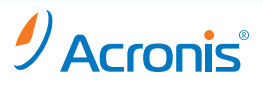

# **Acronis® vmProtect™ 7**

# La meilleure solution de sauvegarde pour VMware® vSphere®

Les entreprises, quelle que soit leur taille, font migrer rapidement leurs serveurs physiques vers des serveurs virtuels et la plupart espèrent virtualiser 100 % de leurs serveurs d'ici 3 à 5 ans. VMware® vSphere® est le leader du marché des logiciels d'infrastructure de virtualisation. Acronis® vmProtect 7™ aide à répondre aux besoins de sauvegarde et de reprise d'activité des entreprises en environnement VMware vSphere.

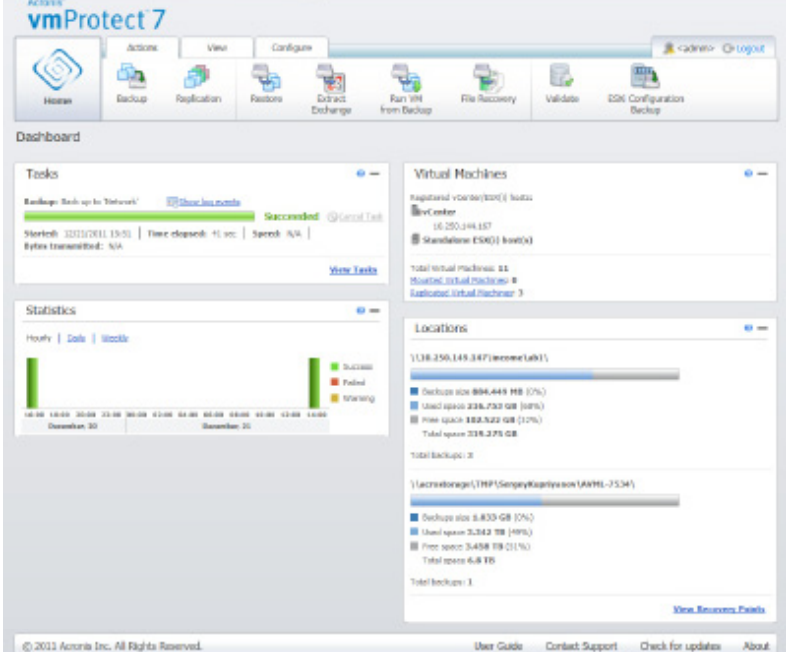

#### Interface Web conviviale.

Pour installer et commencer à utiliser Acronis vmProtect 7, il ne vous faudra que 5 petites minutes.

# Pourquoi utiliser Acronis vmProtect 7 ?

- Il s'installe en quelques minutes en tant qu'appliance virtuelle ou sur n'importe quel serveur ou poste de travail exécutant Microsoft® Windows®. Vous pouvez protéger rapidement toutes vos VM grâce à la sauvegarde et à la restauration sans agent.
- Une simplicité d'utilisation exceptionnelle. Vous pouvez gérer vos sauvegardes et vos restaurations dans VMware® vCenter™ ou via l'interface Web intuitive de vmProtect 7. Acronis vmProtect 7 vous guide tout au long du processus de sauvegarde et simplifie les restaurations.
- Restaurez une base de données Microsoft® Exchange Server, une boîte aux lettres, un e-mail ou un contact, à partir de la sauvegarde de la VM.
- La réplication sans agent de vos VM sur un autre hôte offre un niveau de protection supplémentaire et accélère les restaurations en cas de sinistre.
- La restauration à froid intégrale d'un hôte VMware® ESXi™ (y compris les fichiers binaires pour l'hyperviseur VMware® vSphere®, les paramètres de configuration, ainsi que toutes les VM gérées par l'hyperviseur) sur la même machine ou sur une machine bare metal différente. La plupart des autres solutions ne permettent de restaurer que les machines virtuelles.
- Un plan de reprise d'activité généré automatiquement présente de façon précise les opérations à effectuer en cas de sinistre.

# Les raisons supplémentaires de choisir Acronis vmProtect 7

La compression et la déduplication intégrée suppriment les données non indispensables de la sauvegarde et réduisent le volume nécessaire au stockage des sauvegardes.

Sauvegarde sécurisée et vérification des données. Le chiffrement des données 256 bits validé par le gouvernement garantit que vous seul pouvez accéder à vos données. La vérification des données confirme l'intégrité de la sauvegarde.

Restaurez rapidement une VM en l'exécutant à partir de sa sauvegarde, sans avoir à effectuer une restauration complète.

Intégration transparente avec le cloud. L'abonnement à un espace de stockage Acronis vmProtect Online (en option) vous permet de sauvegarder vos données hors site afin de pouvoir y accéder même en cas de sinistre sur site.

Les migrations illimitées des serveurs physiques ou virtuels vers VMware vSphere accélèrent vos initiatives de virtualisation.

Avec un tarif forfaitaire par processeur, il est parfaitement accessible.

La certification « VMware Ready »\*.

\* la certification est en cours d'obtention

## Le logiciel de sauvegarde et de restauration le plus complet pour VMware vSphere :

Optimise le coût total de possession (TCO) : une solution intuitive et économique qui vous permet de commencer rapidement à sauvegarder vos VM.

Réduit les objectifs de temps de restauration (RTO) : restaurez rapidement une VM en l'exécutant à partir de sa sauvegarde, sans avoir à effectuer une restauration complète.

# **Nouvelles fonctionnalités disponibles dans Acronis vmProtect 7**

Intégration à VMware vCenter : effectuez vos tâches de sauvegarde et de restauration dans vCenter.

Réplication : créez et mettez à jour de façon incrémentielle une copie de votre VM sur un autre hôte, pour une restauration plus rapide en cas de sinistre.

Restaurez des objets Microsoft Exchange : restaurez intégralement une base de données Microsoft Exchange Server ou uniquement les boîtes aux lettres, les e-mails, les contacts ou tout autre élément dont vous avez besoin.

Plan de reprise d'activité après sinistre : un document présentant les étapes de restauration est créé automatiquement.

Restauration à froid : votre hôte VMware ESXi v5 ou v4.1 peut être restauré intégralement sur une autre machine, même si celle-ci est différente de la machine source.

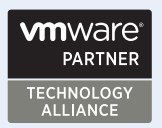

### **Les fonctionnalités clés supplémentaires**

#### Souplesse de déploiement

Il peut être installé en tant qu'appliance virtuelle ou sur n'importe quel serveur ou poste de travail exécutant Windows.

#### Interface Web intuitive

Effectuez toutes les opérations à distance, où que vous soyez, via n'importe quel navigateur Web. Le tableau de bord, les alertes et les notifications par e-mail vous tiennent informé de l'état des opérations (ou exécutez Acronis vmProtect 7 dans VMware vCenter).

#### Optimisé pour VMware

Exploite les API VMware vStorage pour la protection des données (VADP) pour la sauvegarde et la restauration sans agent, hors réseau local. La fonctionnalité de suivi des blocs modifiés (CBT, Changed Block Tracking) réduit le trafic sur le réseau local et la charge sur les hôtes ESX(i).

#### Efficacité et sécurité des sauvegardes

La possibilité d'exclure des fichiers, la déduplication intégrée, les sauvegardes simultanées, la compression et la vérification des sauvegardes optimisent l'utilisation des ressources de stockage et mémoire et empêchent les accès non autorisés.

#### Restauration rapide des VM

Exécutez la VM à partir de sa sauvegarde pour une restauration rapide sans avoir à effectuer une restauration complète. Restaurez des images, des fichiers spécifiques ou des éléments de Microsoft Exchange.

#### Accélération de la virtualisation P2V

Convertissez un nombre illimité de serveurs physiques ou virtuels en machines virtuelles VMware pour accélérer vos initiatives de virtualisation. Exemple : convertissez une machine virtuelle Microsoft® Hyper-V® ou une machine virtuelle exécutée sur la version gratuite de l'hyperviseur VMware vSphere en une version achetée de VMware vSphere.

#### Intégration avec l'espace de stockage dans le cloud Acronis vmProtect Online

S'intègre en toute transparence au service de stockage dans le cloud (abonnement en option) qui vous permet de stocker vos données hors site dans un centre de données.

# **Configuration requise**

# **vm**ware<sup>®</sup>

Sauvegarde et restauration sans agent pour VMware® vSphere® v5, 4.1 et 4.0.

Les hyperviseurs VMware® ESX® et VMware® ESXi™ sont supportés, sauf la version gratuite de l'hyperviseur VMware® vSphere®.

Les VM peuvent exécuter tous les systèmes d'exploitation invités supportés par VMware.

#### Navigateurs Web

- Microsoft® Internet Explorer® 7 ou version ultérieure
- Google Chrome™ 10 ou version ultérieure
- Mozilla Firefox 3.5 ou version ultérieure
- Opera™ 10 ou version ultérieure

• Apple® Safari® 5

### Machines Windows

Peut être installé sur les versions x86 (32 bits) et x64 (64 bits) de :

- Microsoft® Windows Server® 2008/2008 R2
- Microsoft® Windows Server® 2003/2003 R2
- Microsoft® Windows® 7 Professional / Ultimate
- Microsoft® Windows Vista® Business / Ultimate

• Microsoft® Windows® XP Professionnel SP2+, s'il n'est pas installé en tant qu'appliance virtuelle Linux directement sur un hôte de serveur.

Microsoft® Exchange Server 2010, 2007, or 2003 SP2+

Pour plus d'informations, consultez le site Web www.acronis.fr.

Pour plus d'informations, visitez le site d'Acronis http://www.acronis.fr/

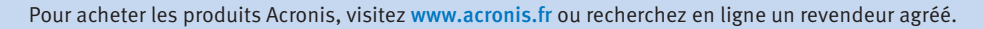

Vous pourrez trouver les détails des bureaux Acronis http://www.acronis.fr/company/worldwide.html

Copyright © 2002-2011 Acronis, Inc. Tous droits réservés. "Acronis", "vmProtect" et le logo Acronis sont des marques de Acronis, Inc. VMware et VMware Ready sont des marques déposées de VMware, Inc. Windows est une marque déposée de Microsoft Corporation. Les autres noms mentionnés ici sont des marques ou des marques déposées de leurs propriétaires respectifs et doivent être considérées comme telles. Les modifications techniques et les différences par rapport aux illustrations sont réservées ; sauf erreurs. 2012-01

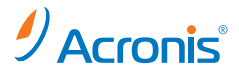